## CFCS Tutorial Two

## Miles Osborne

## January 21, 2008

This tutorial deals with simple vector-based machine learning. Suppose you are given the following sets of reading about dogs:

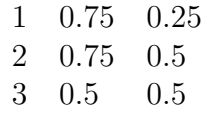

Also, you have the following readings about *cats*:

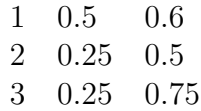

1. Using a Knn classifier, work-out whether the following examples are cats or dogs:

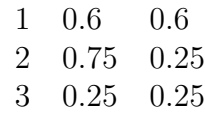

- 2. Now, using some paper, create a two-d graph and mark the various points on it. Do your previous results agree with a visual inspection?
- 3. What happens as you vary  $k$ ?
- 4. If you saw 10 more of the type two cat reading, what would happen to your results?
- 5. Suppose a cat reading is the same as a dog reading. What would happen?
- 6. Our set of cat and dog readings very usefully told us which kind of animal went with which kind of reading. This is called *supervised machine learning*. Unsupervised machine learning deals with examples that have no explicit label –we do not know whether a set of readings came from a *dog* or a *cat*. How could you assign labels to such readings? You should think about what would happen if you added these newly labelled examples to your initial set of labelled examples.